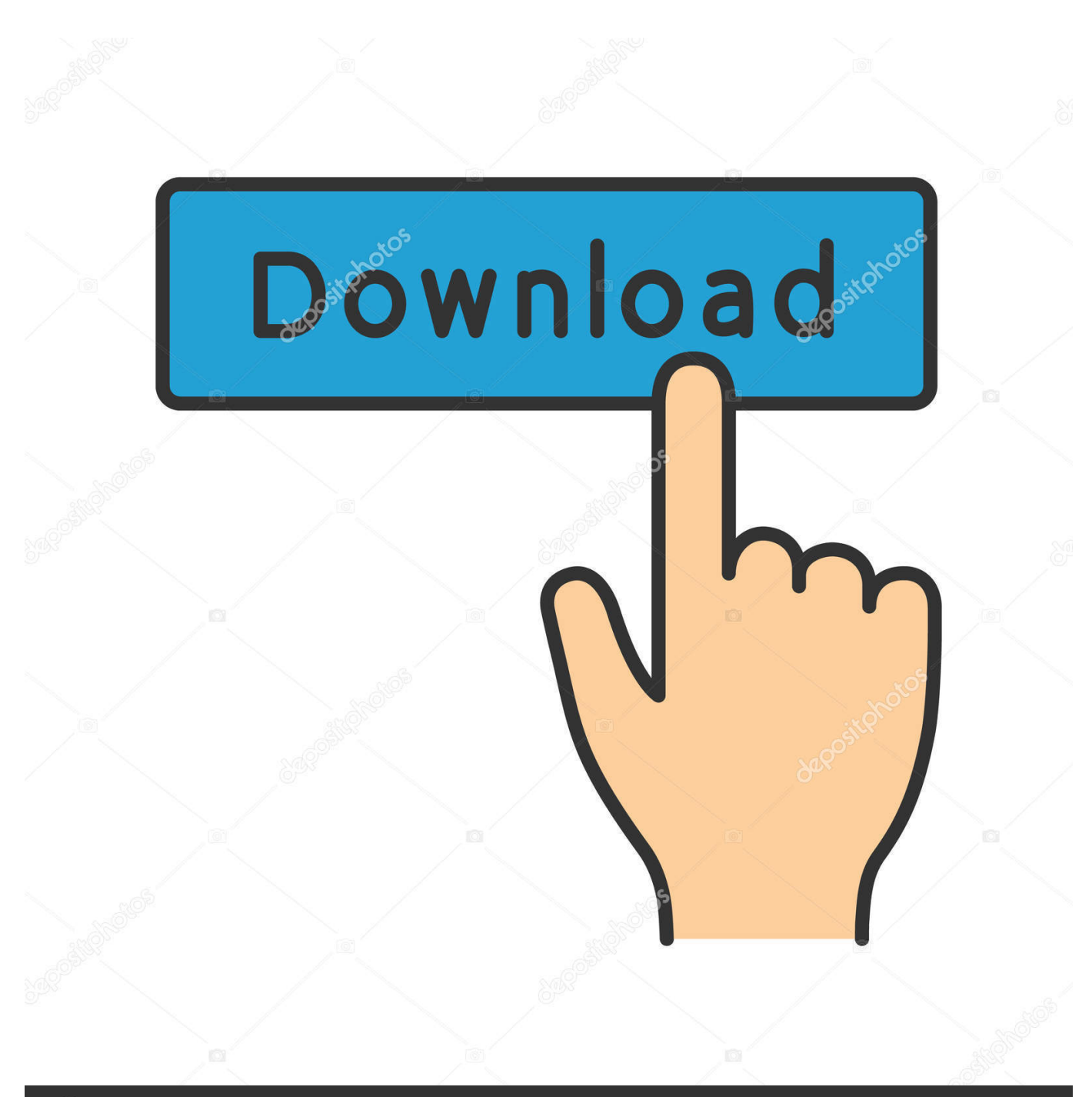

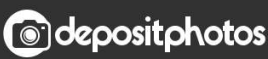

Image ID: 211427236 www.depositphotos.com

[Mac-keycommand For Avmerket Boks Ord](https://blltly.com/1ugk96)

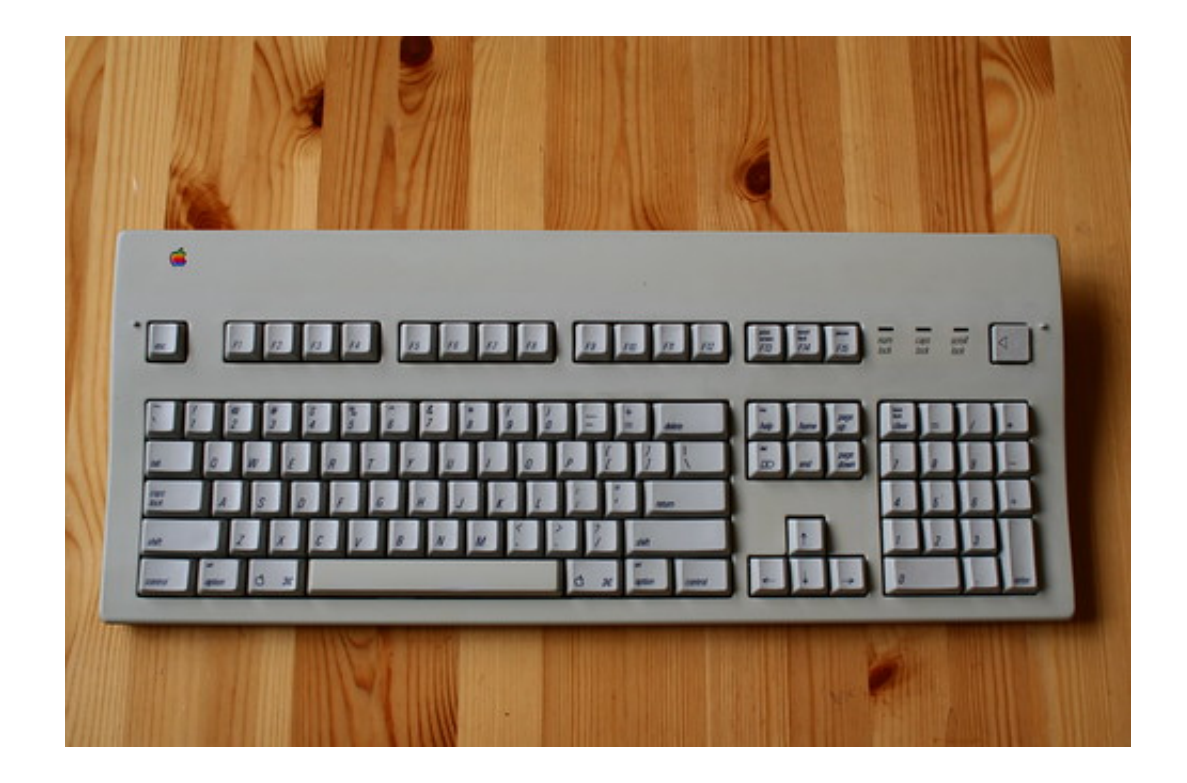

[Mac-keycommand For Avmerket Boks Ord](https://blltly.com/1ugk96)

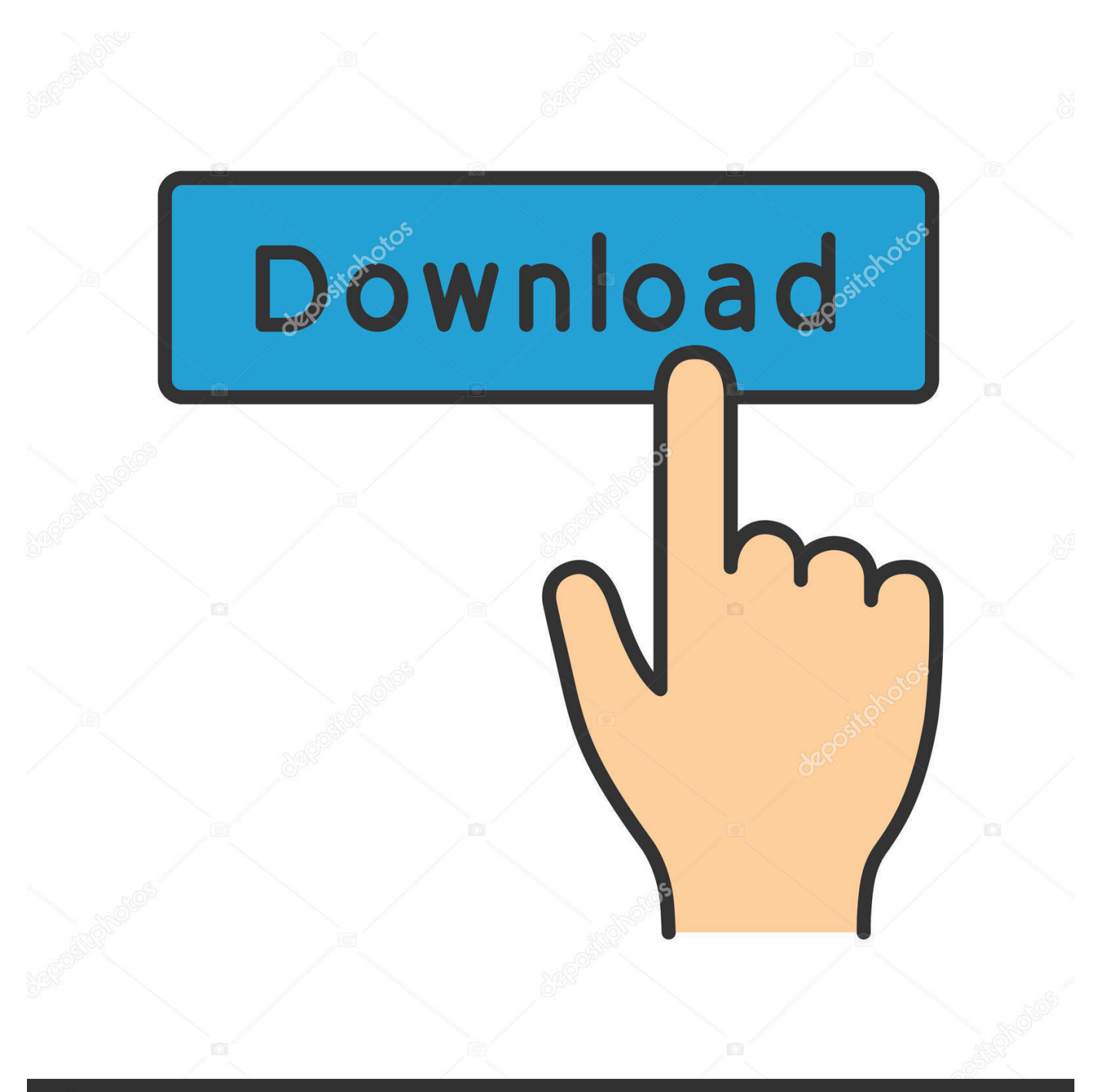

## **@depositphotos**

Image ID: 211427236 www.depositphotos.com Jeg vil gjerne gjøre en artikkel om alle Mac snarveier der ute men det er så mange som ville ende opp med å gjøre det en seriell element:- Jeg måtte holde seg til MS Office arbeide for dette stykket men håper å fordype deg i en annen artikkel i fremtiden.

Du trenger ikke å slepe musen gjennom menyer og ikoner: innhold 1 de fleste store hurtigtaster på Mac 2 Links 2 1 full liste over Mac snarveier de fleste store hurtigtaster på Mac det er verdt å ta seg tid til å se på snarveier for Få.. Klikk på definere nye ball 3 et vindu liste over tollen bullet åpnes Klikk på bullet-knappen som ligger mellom skrift og bilde funnet på venstre side.. Siden de øker effektiviteten eksperter sier de selv redusere sjansene for å utvikle gjentatte stress skader.. Den FunksjonsHemming svar bord support team er opplært i bruk av mange vanlige støtte teknologier og kan støtte på engelsk spansk fransk og amerikansk tegnspråk.. På makroene på hurtigmenyen klikker du Word-kommandoer og deretter tapper du ListCommands i Makronavn-boksen klikker Kjør og velger deretter alternativene du vil ha.

## [Download lagu i hate story in my heart](https://brooksclaudia3.wixsite.com/invocontham/post/download-lagu-i-hate-story-in-my-heart)

I stedet for manuelt å endre egenskapene for hver linje gjør det for den første så bare merke neste hode og trykk F4 for å bruke samme formatering.. Vis kommentarer relaterte artikler Hvordan få en lang tankestrek på en Mac rundt hjemmet produktivitet av: David Weedmark hvordan bruke Macrons i MS Word rundt hjemmet produktivitet av: Anni Martin Hvordan sjekke om noen lese e-post på Yahoo rundt hjemmet produktiviteten ved hjem produktivitet av : Kathleen Estrada hvordan du oppretter en TXT-fil med en Mac rundt hjemmet produktivitet av: Steven Melendez hvordan sette i en multiplikasjon på datamaskinen rundt hjemmet produktivitet av: Steven Melendez hvordan legge til en OpphavsRett varemerke eller registrert merke til et Worddokument rundt Ho Me produktivitet av: David Weedmark hvordan vi SCOREr om oss Kontakt oss betingelser PRIVACY POLICY COPYRIGHT POLICY annonsere det har oppstått en feil. **skp to obj converter download for windows 8.1 64bit** 

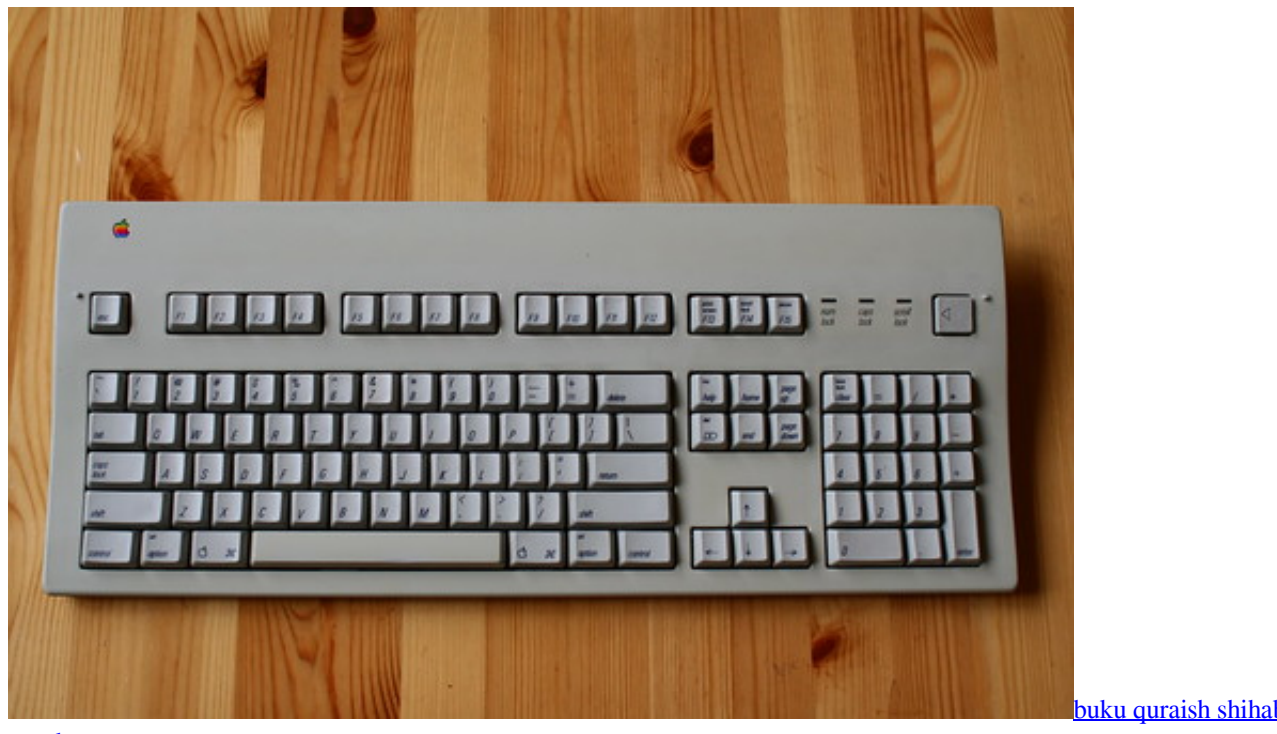

[word](https://cacontana.mystrikingly.com/blog/buku-quraish-shihab-pdf-to-word)

[buku quraish shihab pdf to](https://cacontana.mystrikingly.com/blog/buku-quraish-shihab-pdf-to-word)

[Macspeech Dictate Medical Wireless Plantronics Calisto Bt For Mac](https://flamboyant-hodgkin-fc08ce.netlify.app/Macspeech-Dictate-Medical-Wireless-Plantronics-Calisto-Bt-For-Mac)

Gå til begynnelsen av dokumentet eller Merk teksten du trykker med stavekontrollen F7.. Setter inn symboler og spesialtegn

som merking og opphavsrett i alle Windows-programvare som Word PowerPoint og Excel er svært enkelt med å bruke ALTtasten i tastaturet.. dette laster en 1 2 GB-fil til datamaskinen for å Du kan også låse opp Talekontroll funksjoner og du kan gjøre ordlisten tilgjengelig i frakoblet modus og du trenger ikke en Internett-tilkobling for å diktere tekst i programmer. [Image](https://zen-snyder-0e4db1.netlify.app/Image-Viewers-For-Mac-Os-X) [Viewers For Mac Os X](https://zen-snyder-0e4db1.netlify.app/Image-Viewers-For-Mac-Os-X)

[la storia della sardegna](https://launchpad.net/~tuphepolli/%2Bpoll/la-storia-della-sardegna)

0041d406d9 [Kerri chandler kaoz theory rare](https://vigilant-brattain-3b2b42.netlify.app/Kerri-chandler-kaoz-theory-rare.pdf)

0041d406d9

[After The Civil War](https://radiant-brushlands-97710.herokuapp.com/After-The-Civil-War.pdf)